## Cheatography

## Jquery Bruce Cheat Sheet by [Bruce](http://www.cheatography.com/bruce/) via [cheatography.com/24245/cs/5920/](http://www.cheatography.com/bruce/cheat-sheets/jquery-bruce)

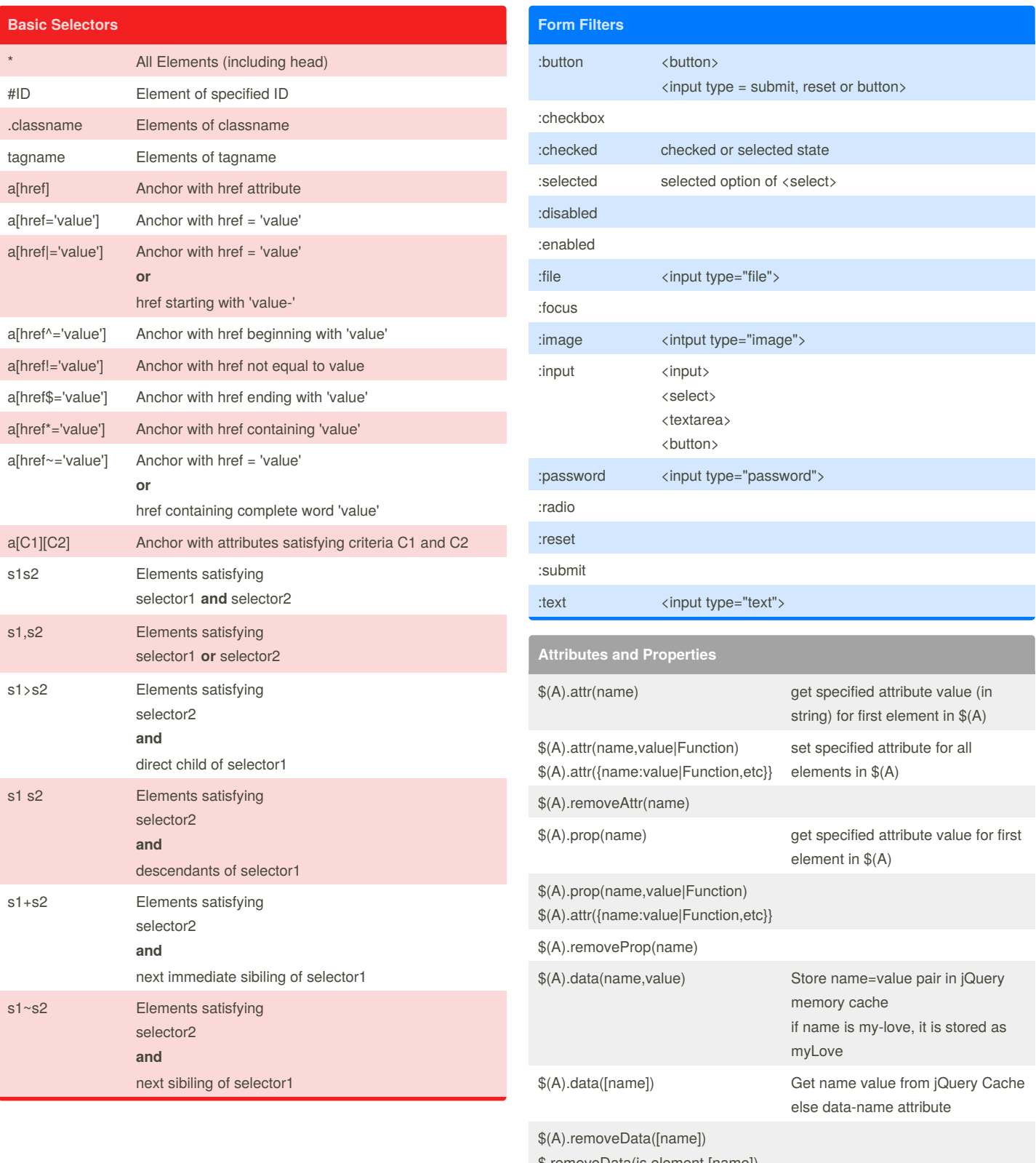

\$.removeData(js element,[name])

\$.hasData(js element) Check if element has any associated data in jqeury cache

By **Bruce**

[cheatography.com/bruce/](http://www.cheatography.com/bruce/)

Published 1st November, 2015. Last updated 1st November, 2015. Page 1 of 2.

Sponsored by **CrosswordCheats.com**

Learn to solve cryptic crosswords! <http://crosswordcheats.com>

## Cheatography

## Jquery Bruce Cheat Sheet by [Bruce](http://www.cheatography.com/bruce/) via [cheatography.com/24245/cs/5920/](http://www.cheatography.com/bruce/cheat-sheets/jquery-bruce)

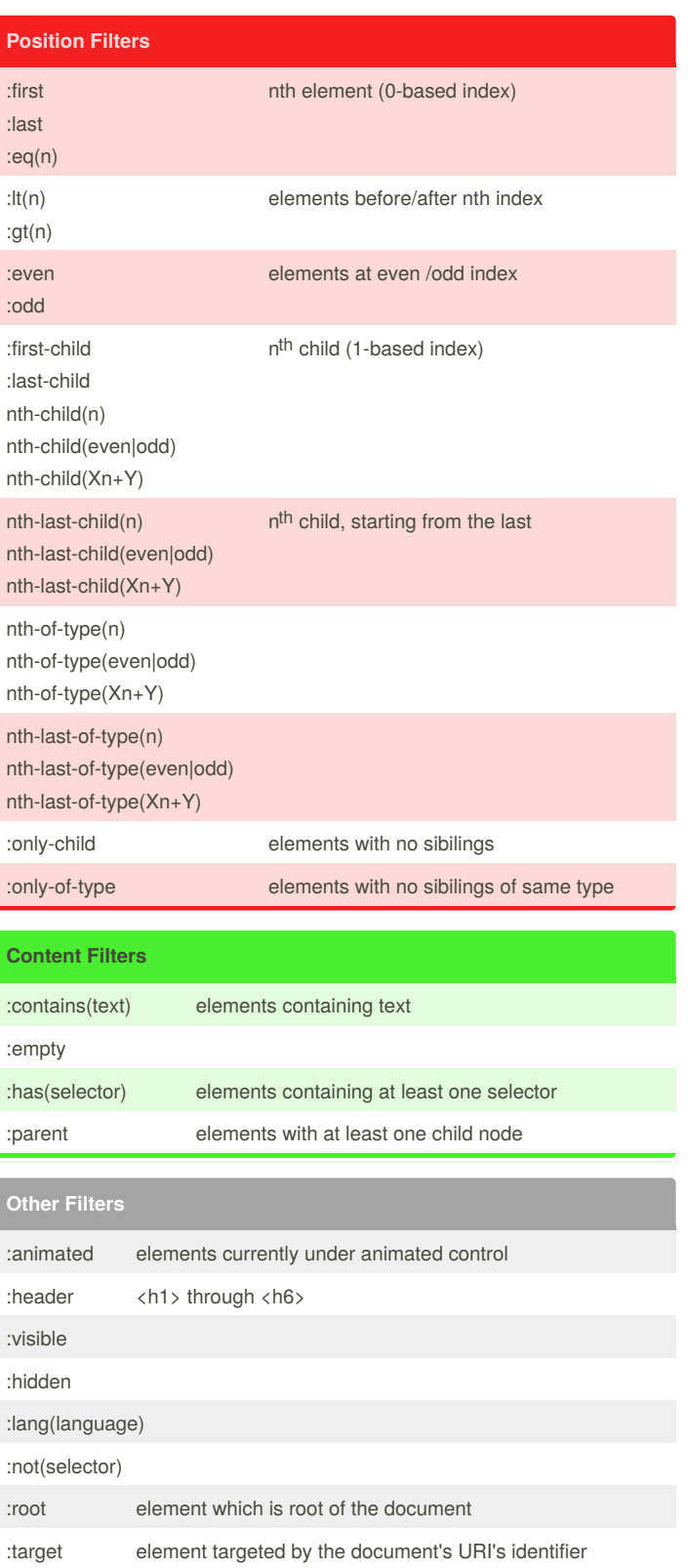

By **Bruce** [cheatography.com/bruce/](http://www.cheatography.com/bruce/)

Published 1st November, 2015. Last updated 1st November, 2015. Page 2 of 2.

Sponsored by **CrosswordCheats.com** Learn to solve cryptic crosswords! <http://crosswordcheats.com>